#### Hands-on Open vSwitch and Software-defined Networking

Jorge Crichigno, Shahrin Sharif
University of South Carolina
http://ce.sc.edu/cyberinfra
jcrichigno@cec.sc.edu, ssharif@email.sc.edu

WASTC 2021 virtual Faculty Development Weeks (vFDW)
June 21, 2021

## Lab 3: Introduction to Open vSwitch

#### Content

- Open vSwitch basic concept
- Open vSwitch architecture
- Explore Open vSwitch features

# Open vSwitch overview

- An open-source software switch in virtual environments
- Forwards traffic between different VMs on the same physical host
- Includes most of the physical switch features such as sFlow, NetFlow, IPFIX

# Lab Topology

- Switch s1 is an Open vSwitch
- Hosts h1 and h2 belong to the network 10.0.0.0/8.
- The lab aims to show some basic features of an Open vSwitch such as switch version, MAC address table, flow table and other features offered by Open vSwitch utility tools.

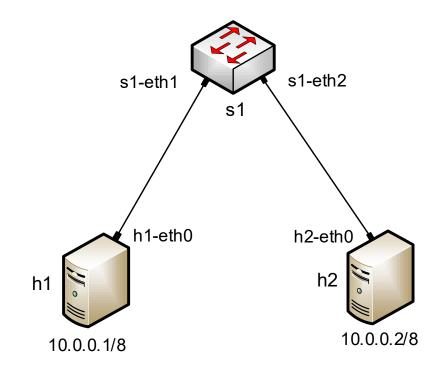

## Open vSwitch features

- ovs-vsctl tool to show Open vSwitch information
  - Open vSwitch version
  - Bridge list
  - Port list
  - Database contents
- ovs-ofctl tool to show Open vSwitch information
  - Open vSwitch flow entries
  - Port statistics
  - Entries in datapath table